# **Richtlijnen voor Oracle SQL**

# *Praktische toepassing levert meerwaarde*

*'Mastering Oracle SQL' is zeker niet het dikste SQLboek dat op de markt verschenen is, ondanks het feit dat de tweede editie flink uitgebreid is ten opzichte van de voorgaande editie en daardoor ruim de helft meer bladzijden telt. Hoewel voorbeelden van statements volgens de ANSI standaard te vinden zijn in verschillende hoofdstukken, geldt de smaak van SQL zoals die door Oracle gehanteerd wordt als leidraad.* 

**DBA**

De nadruk in dit boekwerk ligt dus op het gebruik van Oracle SQL. U vindt daarom geen platformonafhankelijke SQL-constructies, maar wel richtlijnen voor effectief gebruik van specifiek binnen Oracle aanwezige geavanceerde functionaliteit. Het boek leent zich dan ook niet om als algemene SQL-cursus voor verschillende databasesystemen gebruikt te worden, maar de titel laat daar gelukkig ook geen misverstanden over bestaan. Alleen het schrijven van joins tussen tabellen vormt een uitzondering. Werd in de eerste editie nog Oracle specifieke syntax voor bijvoorbeeld outer joins gebruikt, in de tweede editie is het gebruik van Oracle's join syntax voor naslag naar een bijlage verhuisd; de voorbeelden in de rest van het boek zijn geschreven in de (vanaf Oracle 9i) volledig ondersteunde ANSI join syntax. Als voornaamste reden geven de auteurs aan het kunnen scheiden van predikaten (in de WHERE clause) en joins (in de ON/USING clause) in query's, hetgeen een goede reden is en de leesbaarheid van de wat complexere query's ten goede komt. Paradoxaal genoeg wijken de meeste RDBMS'en meer en meer van de SQL standaarden af, terwijl Oracle juist inspanningen heeft gedaan de SQL-standaard zoveel mogelijk te ondersteunen. Ondanks dat blijft er nog een bonte collectie Oraclespecifieke functies over, die in het boek de revue passeren. In een hoofdstuk over hiërarchische query's worden eerst de mogelijkheden en beperkingen van standaard-SQL op hiërarchieën genoemd en vervolgens pas de uitkomsten die Oracle's extensies zoals start with...connect by/prior hier kunnen bieden. Tevens worden voor hiërarchische query's de nieuwe specifieke 10g-uitbreidingen behandeld, waarbij enkele interessante mogelijkheden aan bod komen.

### **Bijgewerkt voor 10g**

Naast aanpassingen van de tekst om de tweede editie geheel in lijn te brengen met Oracle 10g, zijn drie volledig nieuwe hoofdstukken toegevoegd die achtereenvolgens XML, Regular Expressions en Model Query's behandelen. Hoewel XML al vanaf Oracle8i wordt ondersteund, kwam de grote doorbraak pas bij release 9i met de invoering van het XMLType datatype en de XML Repository. De belangrijkste XML-functies in de Oracle database worden met een doorlopend voorbeeld toegelicht. Vanaf Oracle 10g kunnen regular expressions in Oracle query's gebruikt worden, waarvan vele voorbeelden zijn opgenomen om te laten zien hoe aan bepaalde zoekpatronen voldaan kan worden (pattern matching) binnen SQL-query's. Tot slot is er in 10g de zogenaamde Model-clause aan SQL toegevoegd. Met behulp van de Model-clause kan een relationele dataset behandeld worden als een multidimensionale array van

*'Mastering Oracle SQL' onderscheidt zich door het ontbreken van conventionele SQL-syntaxdiagrammen*

gegevens, waarop vervolgens berekeningen kunnen worden losgelaten. Oracle heeft een aantal functies ingebouwd om zulke spreadsheet-achtige berekeningen te lijf te gaan, die door de auteurs behandeld worden. Voor alledrie genoemde nieuwe hoofdstukken geldt dat het benutten ervan in SQL-query's centraal staat. De werking van XML en regular expressions wordt globaal ingeleid, maar valt verder buiten het bereik van het boek: de lezer wordt bekend verondersteld met deze materie. Wat wel in het boek behandeld wordt, is hoe deze technologie in de database ondersteund wordt en verweven is in Oracle SQL.

# **Duidelijke opbouw**

De opbouw van het boek is duidelijk en de hoofdstukken zijn afzonderlijk te raadplegen, hoewel eerder verklaarde concepten ook in latere hoofdstukken toegepast worden. In eerste instantie lijkt een hoofdstuk over partitionering niet op zijn plaats in een SQL-boek, hoewel daarin uiteindelijk wel de effecten op SQL aan bod komen. Toch zou het beter geweest zijn inhoudelijk wat dieper op multitable inserts en de mogelijkheden van merge statements in te gaan, die er met een summiere uitleg ietwat bij in schieten. Subquery's en het werken met temporal data daarentegen, worden overweldigend gedetailleerd toegelicht, waarbij ik overigens in laatstgenoemde categorie ondanks alle uitvoerige voorbeelden met date/time functies geen voorbeeld van een flashback query (AS OF TIMESTAMP) kon vinden. Indien van toepassing worden overigens naast functies ook relevante sessie- of databaseparameters vermeld die van invloed zijn op de uitkomsten van SQL-statements.

## **Meerwaarde**

Mastering Oracle SQL onderscheidt zich van andere SQL-boeken voornamelijk door het ontbreken van de conventionele SQL-syntaxdiagrammen, welke immers snel in de Oracle SQLreference zijn terug te vinden, die van OTN is te downloaden. Alle aandacht ligt op praktische toepassing: wanneer het goed is een bepaalde functie te gebruiken (of wanneer het juist beter is om die te vermijden) en waarom een bepaalde SQL-constructie de juiste of niet de verwachte resultaten oplevert. Daarmee levert het meerwaarde voor de lezer, die voorbeel-

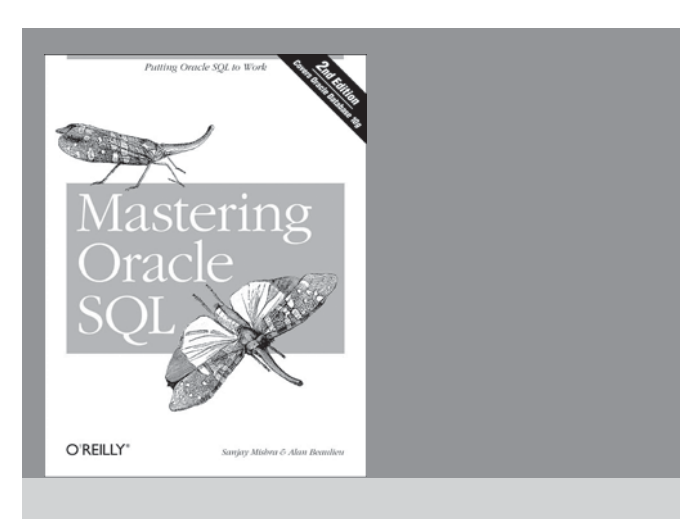

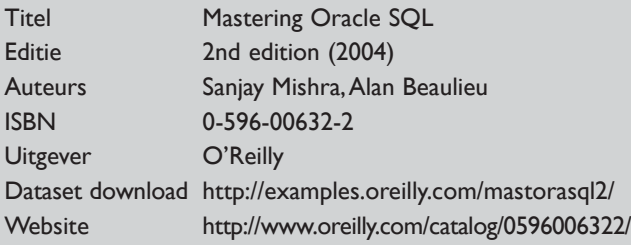

den krijgt aangereikt om zijn inzicht in de werking van SQL te vergroten. Na het lezen van de werking van een bepaalde functie kan de opgedane kennis direct ingezet worden, bijvoorbeeld op de dataset behorend bij het boek of rechtstreeks in de praktijk.

Voor degenen die tot de aanschaf van het boek overgaan tot slot nog het volgende. Besteed wat extra aandacht aan het lezen van bladzijde 69. Daar is namelijk een subtiele fout

*Veel RDBMS'en wijken van SQL-standaards af, terwijl Oracle probeert SQL zoveel mogelijk te ondersteunen* 

geslopen in ... nee, het is natuurlijk uitdagender deze fout met de opgedane SQL kennis zélf te vinden! Voor het geval u er overheen leest, is de fout al gemeld bij de uitgever en de correctie is terug te vinden op de website van O'Reilly.

**Maurice Jutte** (maurice.jutte@capgemini.com)